Embedded Systems MATLAB Tutorial

Hans-Jörg Peter

October 28*th*, 2008

### **•** Assignments

- Handout / return: Thursdays (before the lecture)
- Teams are allowed (at most 3 students / team)
- Box will be available
- **•** First assignment
	- Handout: Today afternoon, online available
	- Return: By Monday, 8:00
- **o** Tutorials
	- Monday, 16:00 18:00, SR 015 / E1.3
	- Wednesday, 14:00 16:00, SR 5 (215) / E2.4
	- Friday, 10:00 12:00, SR 015 / E1.3

# MATLAB - Matrix Laboratory

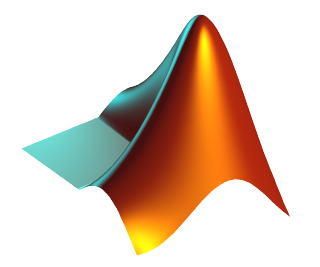

- Produced by The Mathworks
- Used for simulation and numerical computation
- No (Maple-like) symbolical solving
- Standard tool for developing embedded systems
- MATLAB core: IDE for the MATLAB language
- Simulink: Graphical environment for continuous simulation
- **Stateflow: Statecharts for Simulink**
- Many other add-ons available...

# Numerical Computing

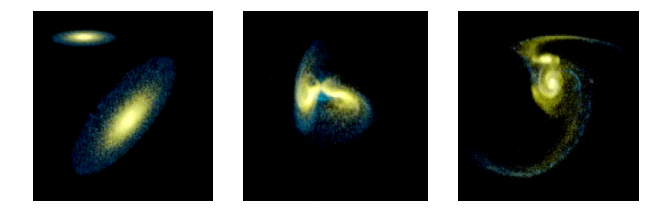

- Some problems cannot be solved precisely
- **Approximative numerical solutions**
- Simulation of the physical world

### <sup>1</sup> http://sunray1.studcs.uni-sb.de

- <sup>2</sup> Log in
- **3** Click on Mat Lab

### alternatively:

- **1 Log onto a** cip, bio, or sunray workstation
- <sup>2</sup> ssh -Y appsrv{1,2}.studcs.uni-sb.de
- <sup>3</sup> Execute /usr/local/matlab/bin/matlab

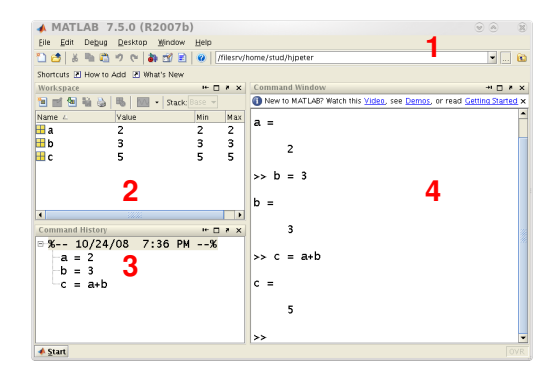

- <sup>1</sup> Current directory
- Workspace
- <sup>3</sup> Command history
- Command window
- Simplified C-like syntax
- **•** Case sensitive
- Interactive shell: command window
- User defined functions: m-files
- Many built-in commands:
	- lookfor <keyword>
	- help <function>
	- $\bullet$  sprintf (<format str>, v1, v2, ...)
	- o disp (<object>)
	- $\bullet$  plot  $(Y)$
	- $\bullet$  plot  $(X, Y)$
	- ...
- Each numerical variable is a matrix
- Scalars =  $1 \times 1$  matrices
- No explicit declarations / dynamic typing
- **Polymorphism**
- Removing variables:
	- clear <variable>
	- clear
- $a = 4$  $\bullet$  b = [4 8 15 ; 16 23 42 ; 1 2 3]  $\bullet$  c = b'  $\bullet$  d = 0:10  $e = 0:0.01:2*pi$  $\bullet$  f = ones (4) •  $g = eye(3)$  $\bullet$  h = b\*b
	- $\bullet$  i = b.\*b
- So called m-files
- Must be located in
	- the current directory or
	- the global search path
- Can be executed from the command window
- Can also define functions

### **•** Conditional

#### if <cond>

<statements>

[else

<statements>]

end

### • While loop

while <cond>

<statements>

end

### For loop

```
for v = \frac{\text{from}}{\text{...}} ( \text{~step~:} \text{~lto~}<statements>
end
```
# Example: Computing  $\pi$

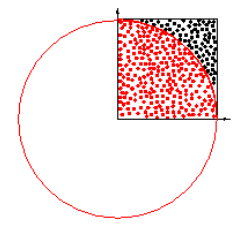

• Monte Carlo method for computing  $\pi$ 

points inside points total  $\approx$   $\frac{\pi}{4}$ 4

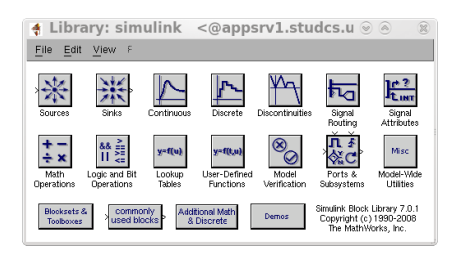

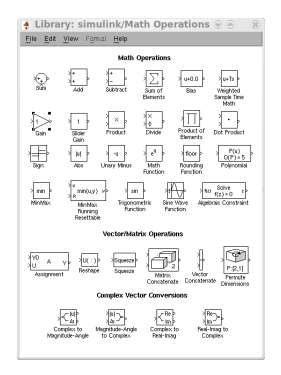

# Harmonic Oscillator

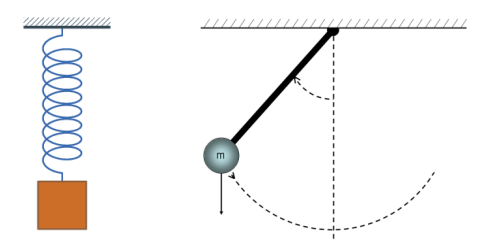

- $\bullet$  *m* = mass constant
- $k =$  spring constant
- $y_0$  = initial displacement
- $\bullet$  *y* = current displacement
- $v = \dot{v}$  = current velocity

 $m\ddot{y} + ky = 0$ ⇔ *mv*˙ + *ky* = 0

### Harmonic Oscillator in Simulink

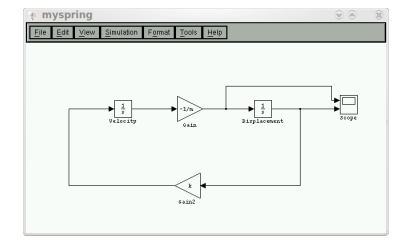

# Damped Harmonic Oscillator

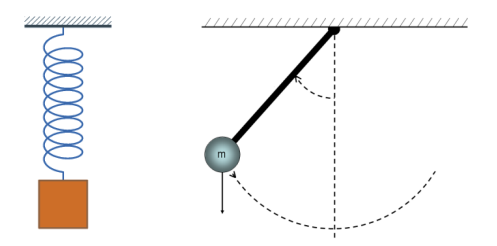

- $\bullet$  *m* = mass constant
- $\bullet$  *R* = damper constant
- $k =$  spring constant
- $\bullet$   $y_0$  = initial displacement
- $\bullet$  *y* = current displacement
- $v = \dot{v}$  = current velocity

 $m\ddot{y} + R\dot{y} + ky = 0$  $\Leftrightarrow$   $m\dot{v} + Rv + ky = 0$ 

### Damped Harmonic Oscillator in Simulink

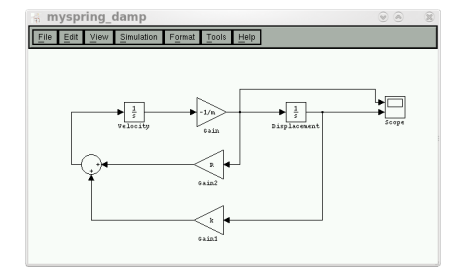

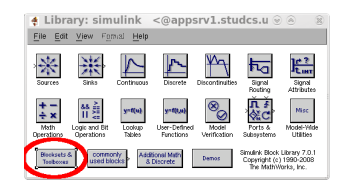

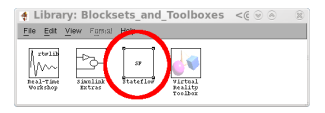

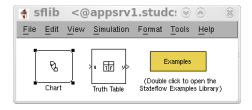

### **Standard (Statemate)**

- Any finite number of active events.
- **•** Emitted events are collected and then passed to the entire chart.

#### **Stateflow**

- At most one active event.
- **Emitted events are** immediately passed to the receiver.

### **Standard (Statemate)**

- Non-determinism is allowed.
- Synchronous execution of AND-states.
- Variable changes at the end of the step.

### **Stateflow**

- Non-determinism is not allowed.
- Sequential execution of AND-states.
- **o** Immediate variable changes.

### Stateflow Development

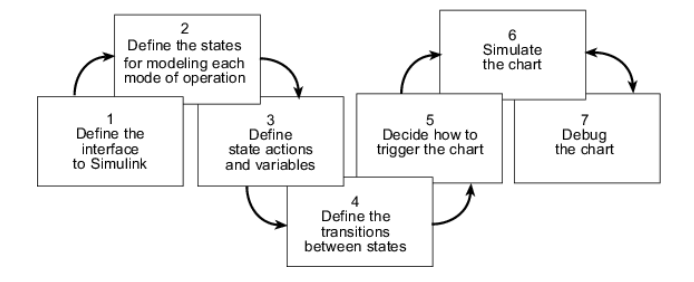